Espace pédagogique de l'académie de Poitiers > Odyssée : Histoire Géographie EMC > [https://ww2.ac-poitiers.fr/hist\\_geo/spip.php?article1368](https://ww2.ac-poitiers.fr/hist_geo/spip.php?article1368) - Auteur : Aline Le Pape

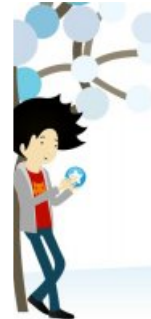

## Utiliser un pearltrees avec une classe de **Terminale**

publié le 28/09/2013

Terminale - outil TICE

## *Descriptif :*

Un exemple d'utilisation d'un Pearltrees (forme d'agrégateur de contenu qui permet de partager des adresses de sites et de les organiser) avec une classe de Terminale.

Pearltrees permet de mettre à disposition des élèves des adresses de sites déjà répertoriées et triées, dans le droit fil du *Content curation.* Il est possible de faire équipe avec les élèves afin que l'ensemble des actions sur le pearltrees soit partagé avec l'ensemble de l'équipe. Cela permet d'éviter la dispersion des élèves lors de certaines recherches, mais cela permet également la mutualisation.

La prise en main du site est très rapide et très simple.

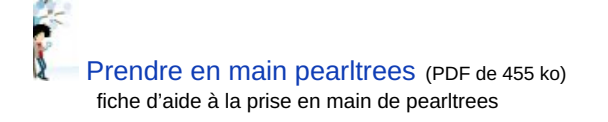

- Il est possible de "perler" des adresses de sites, mais aussi des images et on peut insérer ses propres textes.
- l'ergonomie du site permet de ranger les informations sous la forme d'une "mindmap" (carte heuristique ou carte mentale).

Dans le cadre de l'option histoire-géographie en terminale S, option dans laquelle le travail autonome de groupes est favorisé, le pearltrees a permis de lancer rapidement les élèves sur les sujets choisis par les groupes d'élèves. Les élèves se sont rapidement appropriés l'outil et ont créé leur propre pearltrees en l'étendant à d'autres matières, en faisant équipe au sein de la classe. Ils utilisent la perle "note" pour communiquer avec les membres de leur équipe.

## Le pearltrees des [terminales](http://www.pearltrees.com/#/N-fa=6800214&N-s=1_6800214&N-play=0&N-u=1_931263&N-p=63566977&N-f=1_6800214) SC

Dans une classe de terminale ES, le pearltrees est utilisé, non seulement, pour faire des travaux de recherche, mais également pour fournir aux élèves des pistes d'approfondissement des cours. Au fur et à mesure de la mise à disposition des ressources, les élèves viennent, sans qu'on le leur dise, chercher ces nouvelles informations au fur et à mesure de leurs besoins.

Le pearltrees des [terminales](http://www.pearltrees.com/#/N-fa=7029630&N-s=1_7029630&N-u=1_991096&N-p=66329881&N-pw=-1&N-f=1_7029630)  $ES \mathbb{C}^n$ .

Le site de [Pearltrees](http://www.pearltrees.com/)<sup>7</sup>

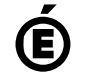

 **Académie de Poitiers** Avertissement : ce document est la reprise au format pdf d'un article proposé sur l'espace pédagogique de l'académie de Poitiers. Il ne peut en aucun cas être proposé au téléchargement ou à la consultation depuis un autre site.